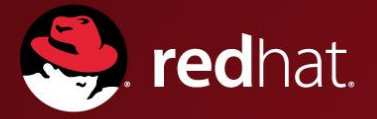

### **A Text Your Proprietary Scale Replacing Your Proprietary Scale-out NAS With GlusterFS**

Solutions Architecture<br>Solutions Architectures Architectures Architectures Architectures Architectures Architectures Architectures A<br>Solutions Architectures Architectures Architectures Architectures Architectures Architect January 2012 Jacob Shucart SA, Red Hat

# **Agenda**

- Introduction
- Technology overview
	- High-level overview of what an implementation looks like
	- Understand the data flow
- Demonstration
- Q&A

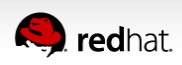

### **Technology Overview - Queue the marketing slides**

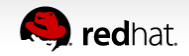

### **What is GlusterFS?**

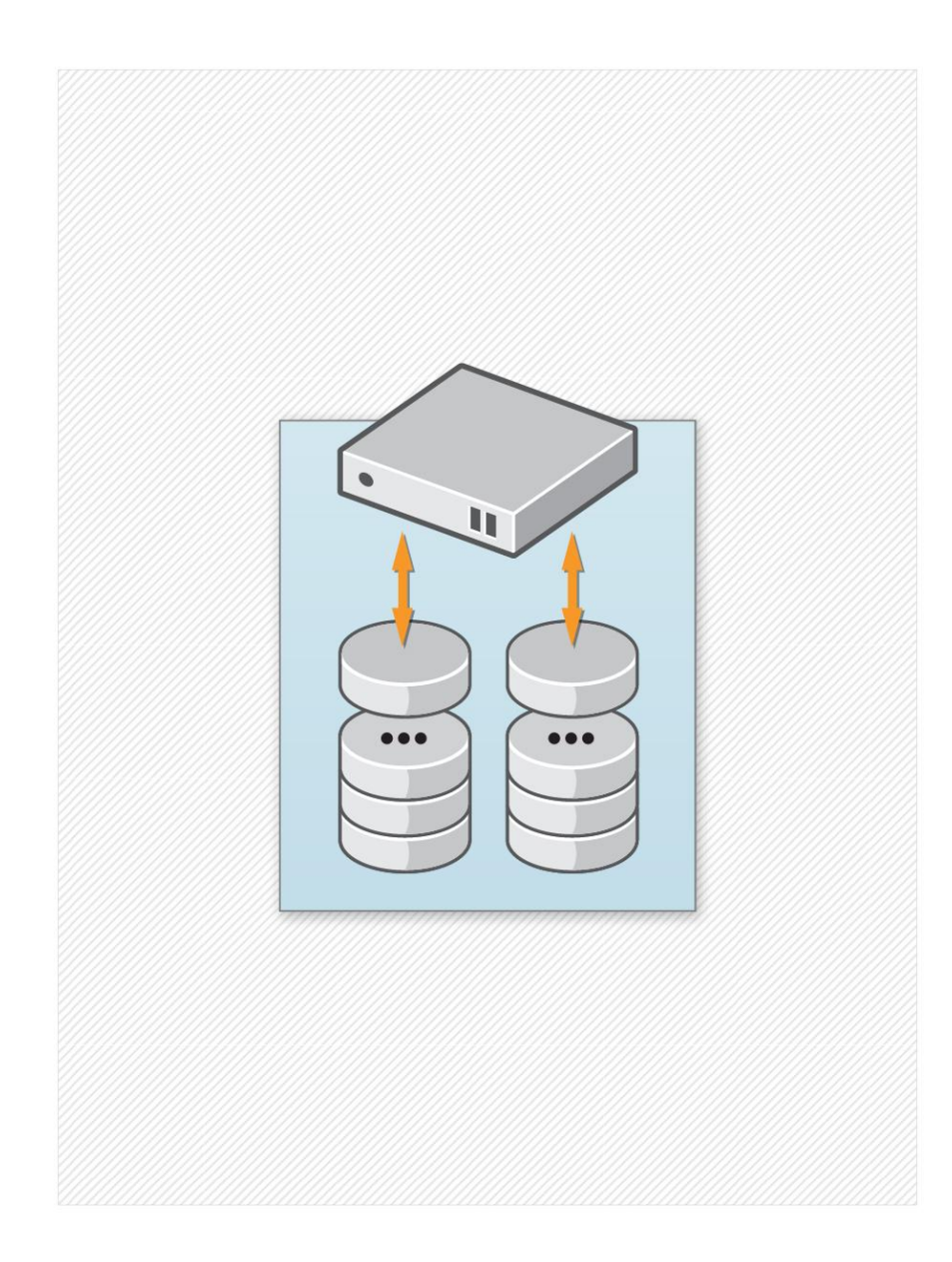

#### **Scale-out storage software for**

- Unstructured / file data
- Objects
- Big data

#### **Scalable**

- Scales linearly and non-disruptively
- **Performance**
- Capacity
- Petabytes and beyond

#### **Flexible**

- Deploy anywhere
- Data center/private cloud
- Public cloud
- Hybrid cloud
- Multi-tenancy
- **High Availability**

#### **Affordable**

Deploys on commodity hardware

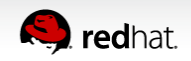

# **Use Case: Data Center / Private Cloud**

#### **Red Hat Storage Software Appliance**

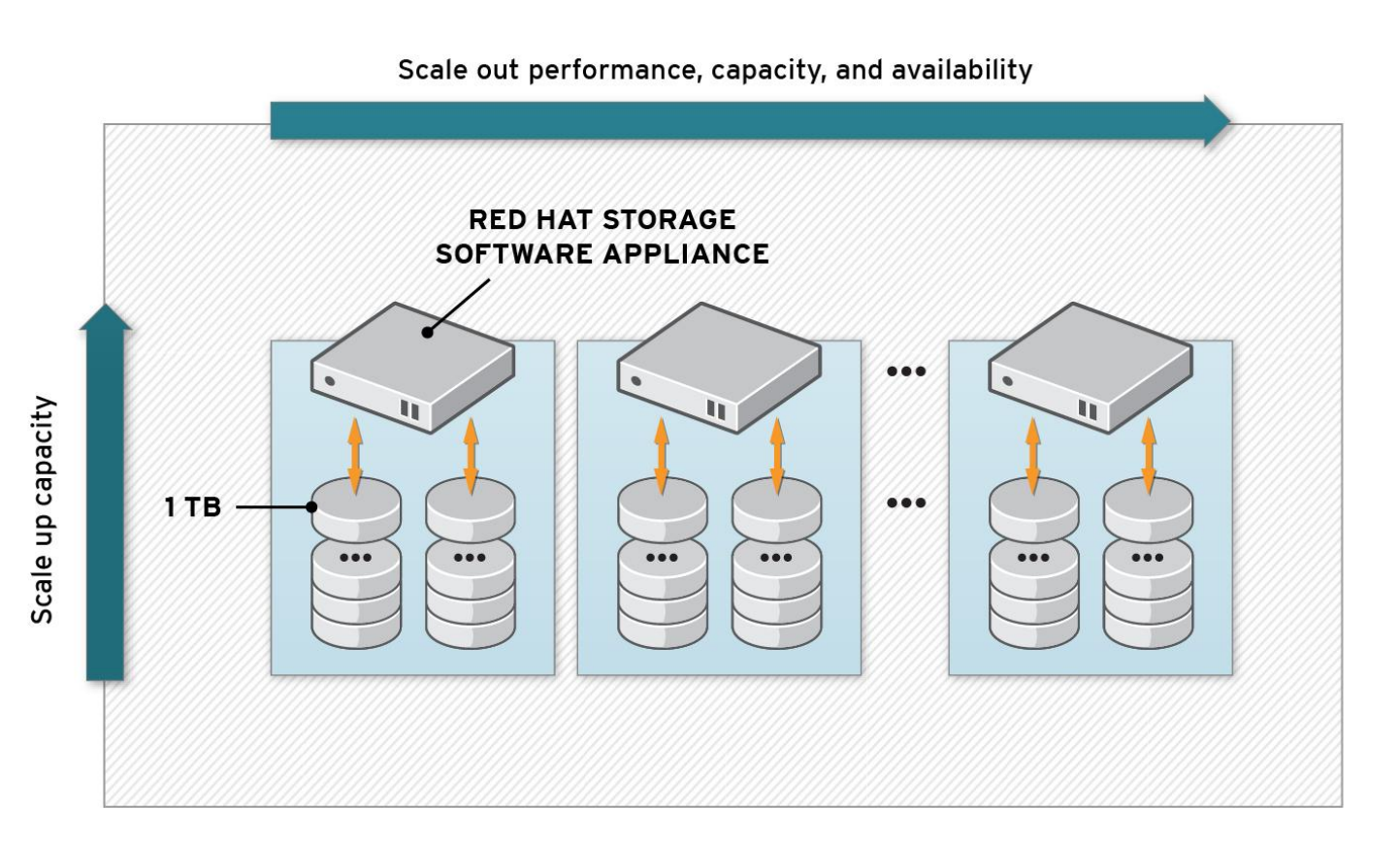

- Global namespace can span geographical distance
- GlusterFS file system
- Aggregates CPU, memory, network, capacity
- Deploys on Red Hat certified servers and underlying storage: DAS, JBOD.
- Scale-out linearly; performance and capacity as needed
- Replicate Synchronously and Asynchronously for high availability

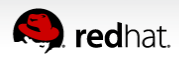

# **Providing Access to Your Data**

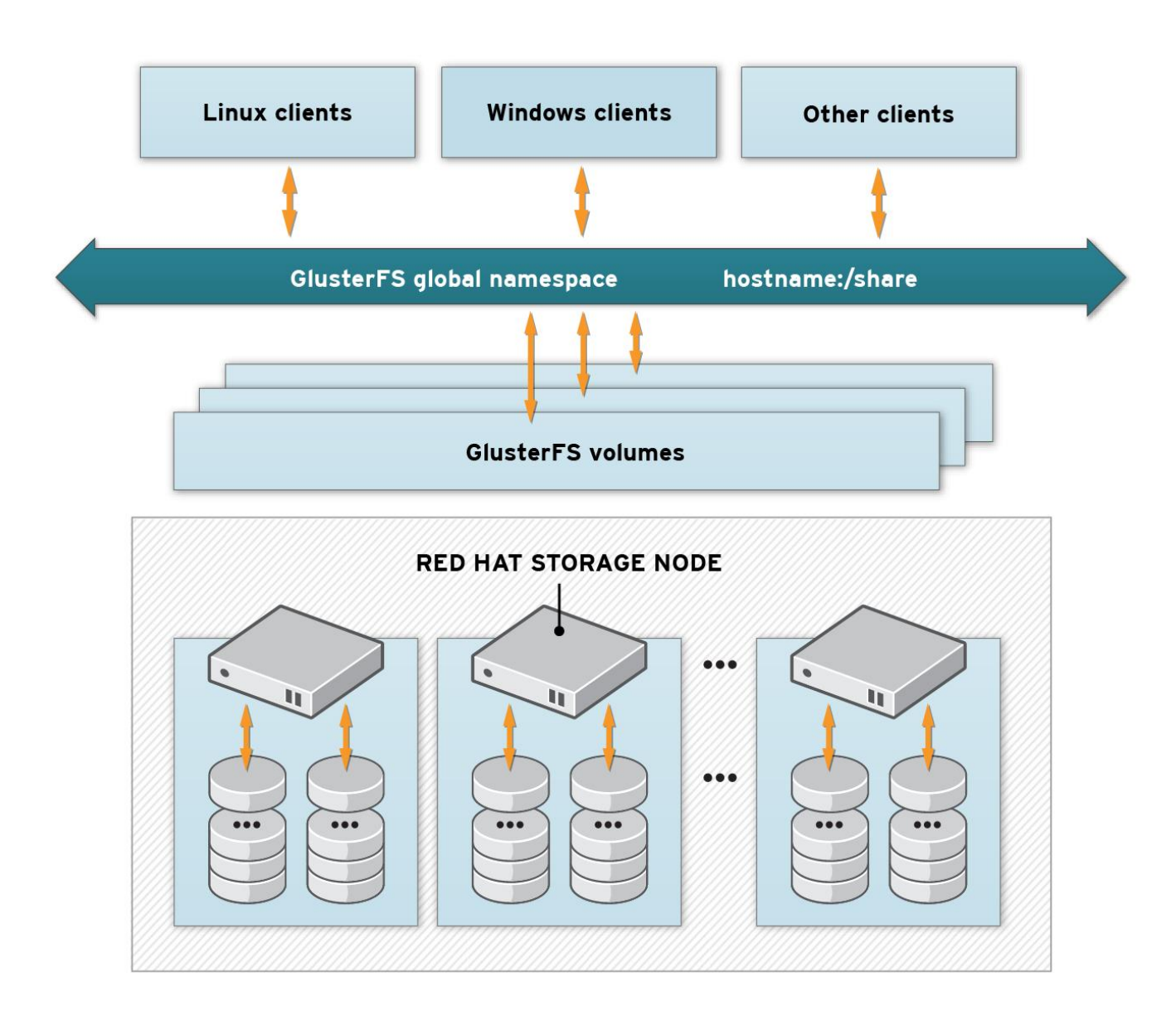

- GlusterFS enables you to create a Global Namespace
- On that namespace you can create volumes where data resides
- Clients access data from the volumes
- GlusterFS handles all volume-level policies
	- **Distribute**
	- Replicate
	- Geo-Rep
	- And more…

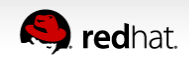

## **Gluster FS Handles Everything Else From There**

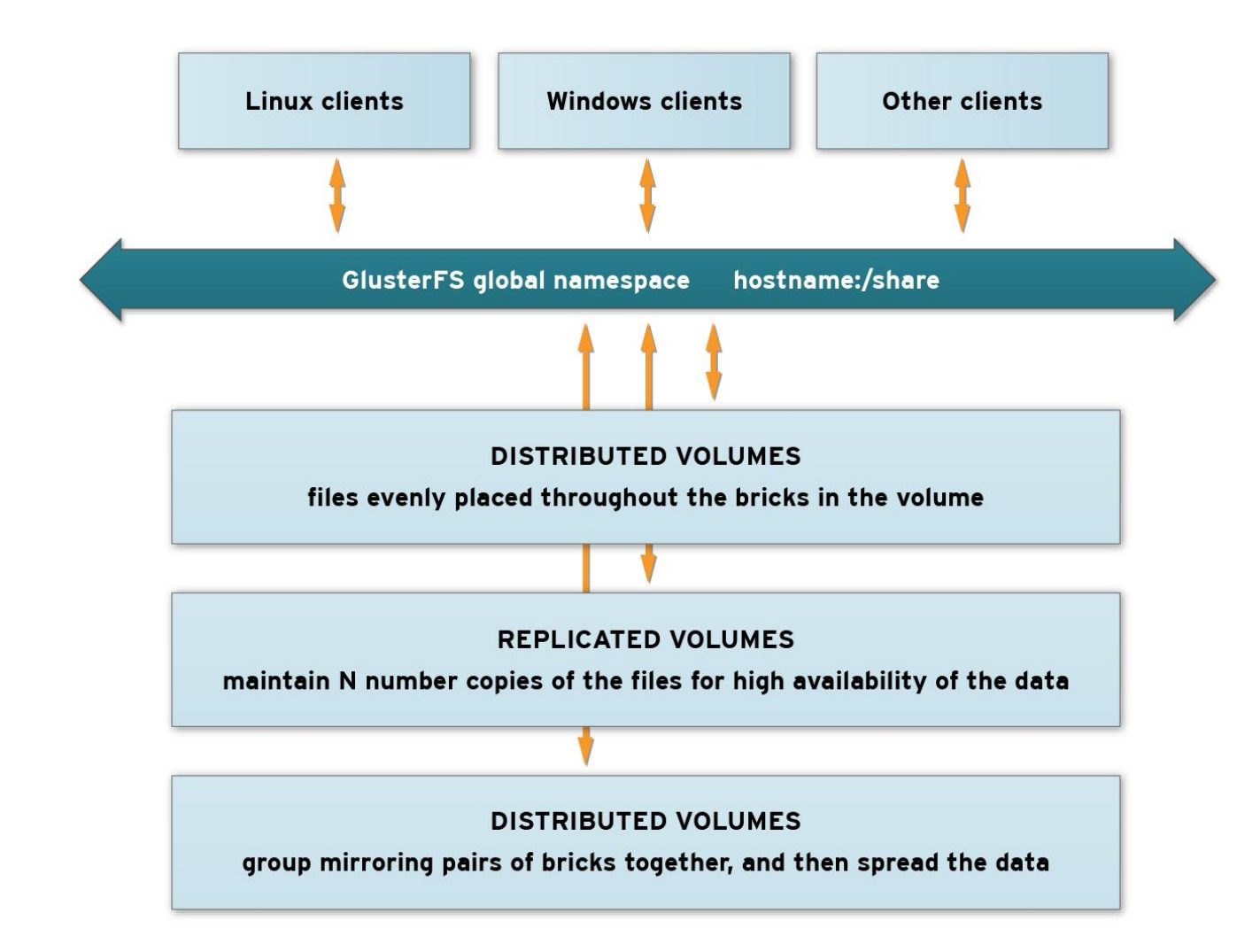

- Any GlusterFS node can handle client requests
- GlusterFS handles distributing, replicating, and remotely replicating the data
- Clients perceive volumes as being one share that they can read and write the data
- Everything that GlusterFS does behind that is transparent to the client

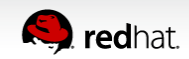

### **How Does GlusterFS Work Without Metadata?**

- All storage nodes have an algorithm built-in
- All native clients have an algorithm built-in
- Files are placed on a brick(s) in the cluster based on a calculation
- Files can then be retrieved based on the same calculation
- For non-native clients, the server handles retrieval and placement

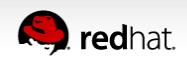

# **Gluster Technical Fundamentals**

#### **A Brick**

- A brick is the combination of a node and a file system. hostname:/dir
- Each brick inherits limits of the underlying filesystem(ext3/ext4/xfs)
- No limit to the number bricks per node.
- Gluster operates at the brick level, not at the node level.
- Ideally each brick in a cluster should be the same size.

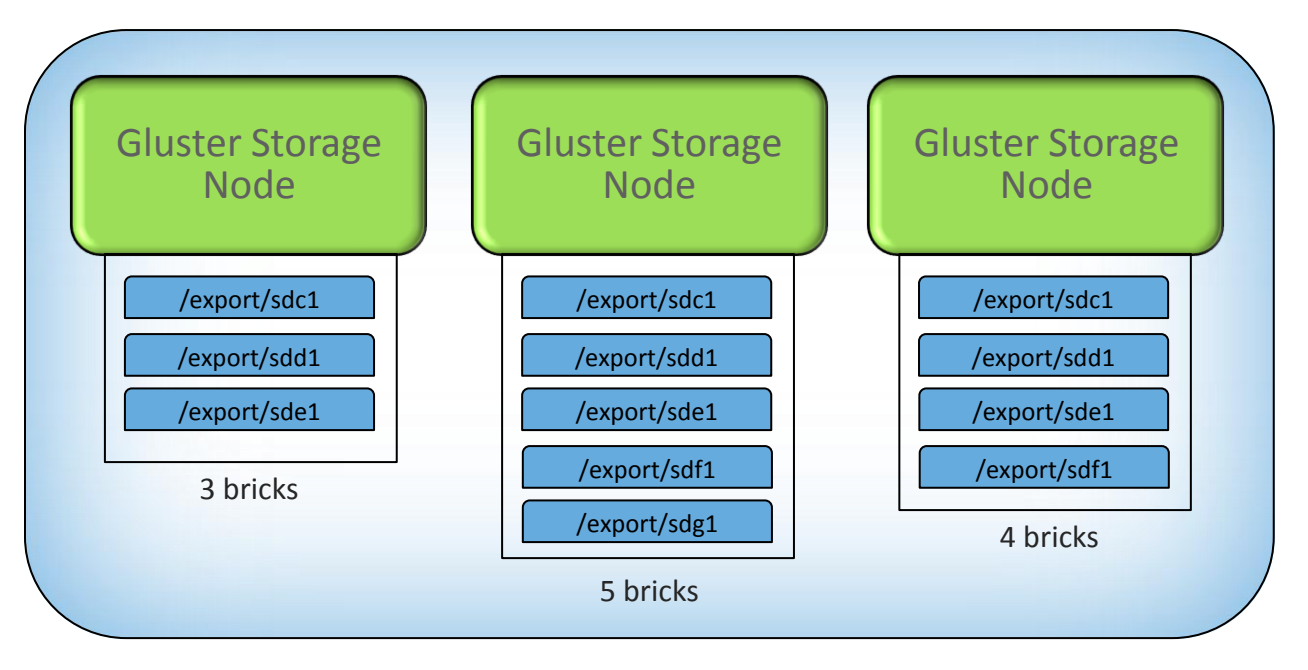

A Gluster cluster with 12 bricks.

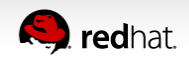

### **Volumes**

- A volume is some number of bricks => 2, clustered and exported with Gluster.
	- Volumes have administrator assigned names.
	- Volume name = export name.
	- A brick is a member of only one volume.
- A Gluster namespace can have 1 or more volumes.
	- A Gluster namespace can have a mix of replicated and distributed volumes.
	- Data in different volumes physically exists on different bricks.
	- Volumes can be sub-mounted on clients using NFS, CIFS and/or GlusterFS clients.
- The directory structure of the volume exists on every brick in the volume.

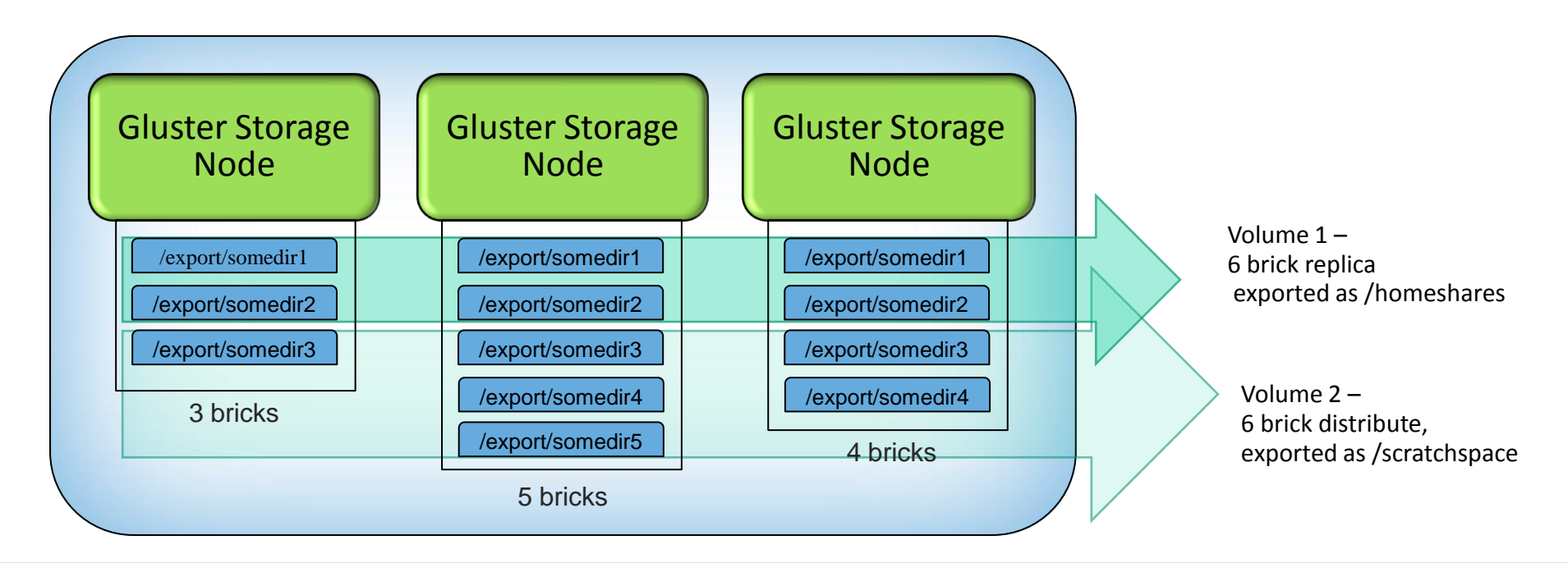

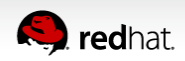

# **Volume Types**

- Distribute
	- No data redundancy
	- Failure of a brick results in data access issues
- Replicate (or distribute + replicate)
	- Redundant at the brick level through synchronous writes
	- High availability
	- N replicas are supported
- Stripe(or distribute + stripe)
	- Limited use case(scratch space, very large files, some HPC)
	- Problems with small files

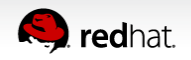

### **Gluster Technical Fundamentals**

#### **GlusterFS Native client data flow**

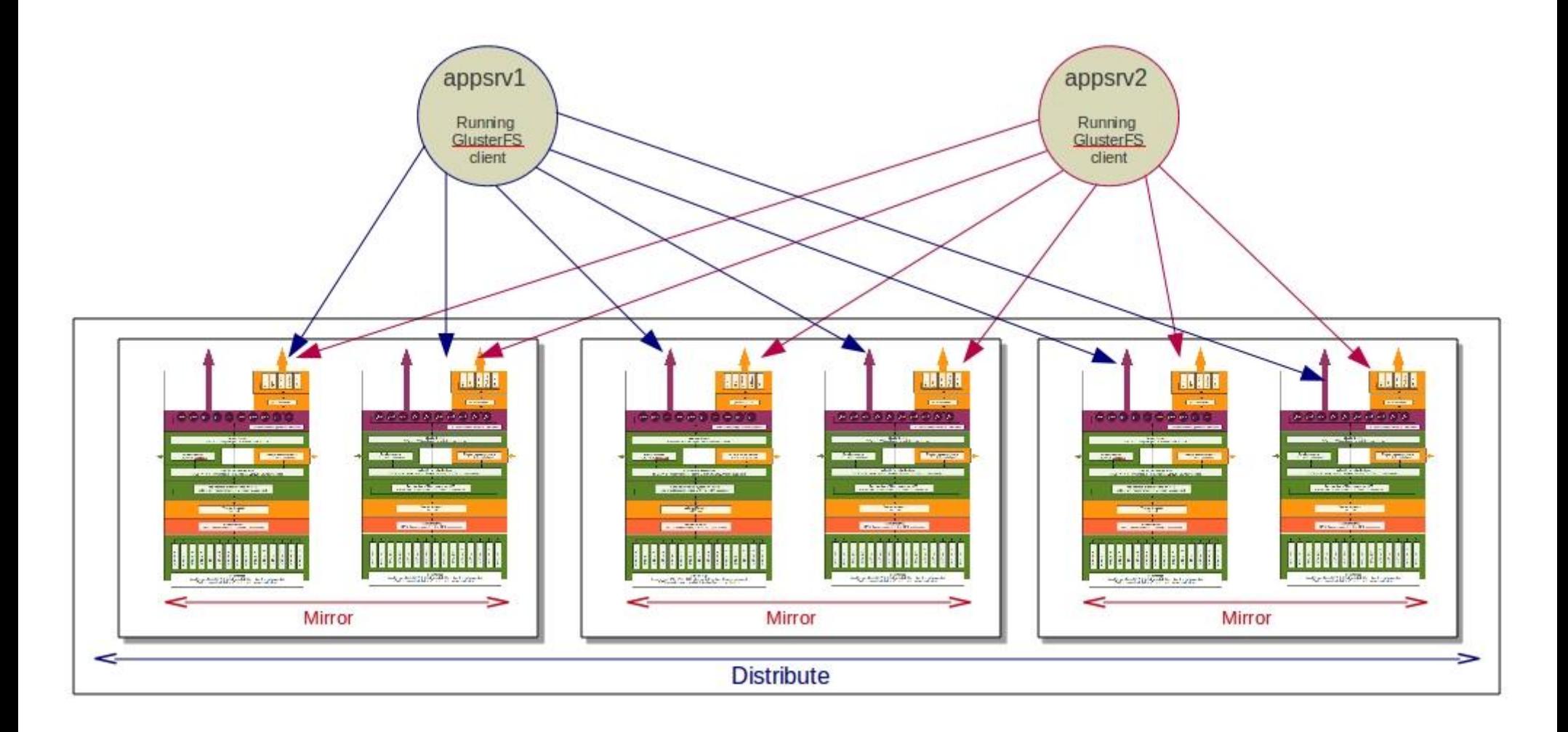

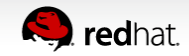

# **Gluster Technical Fundamentals**

#### **NFS, CIFS dataflow**

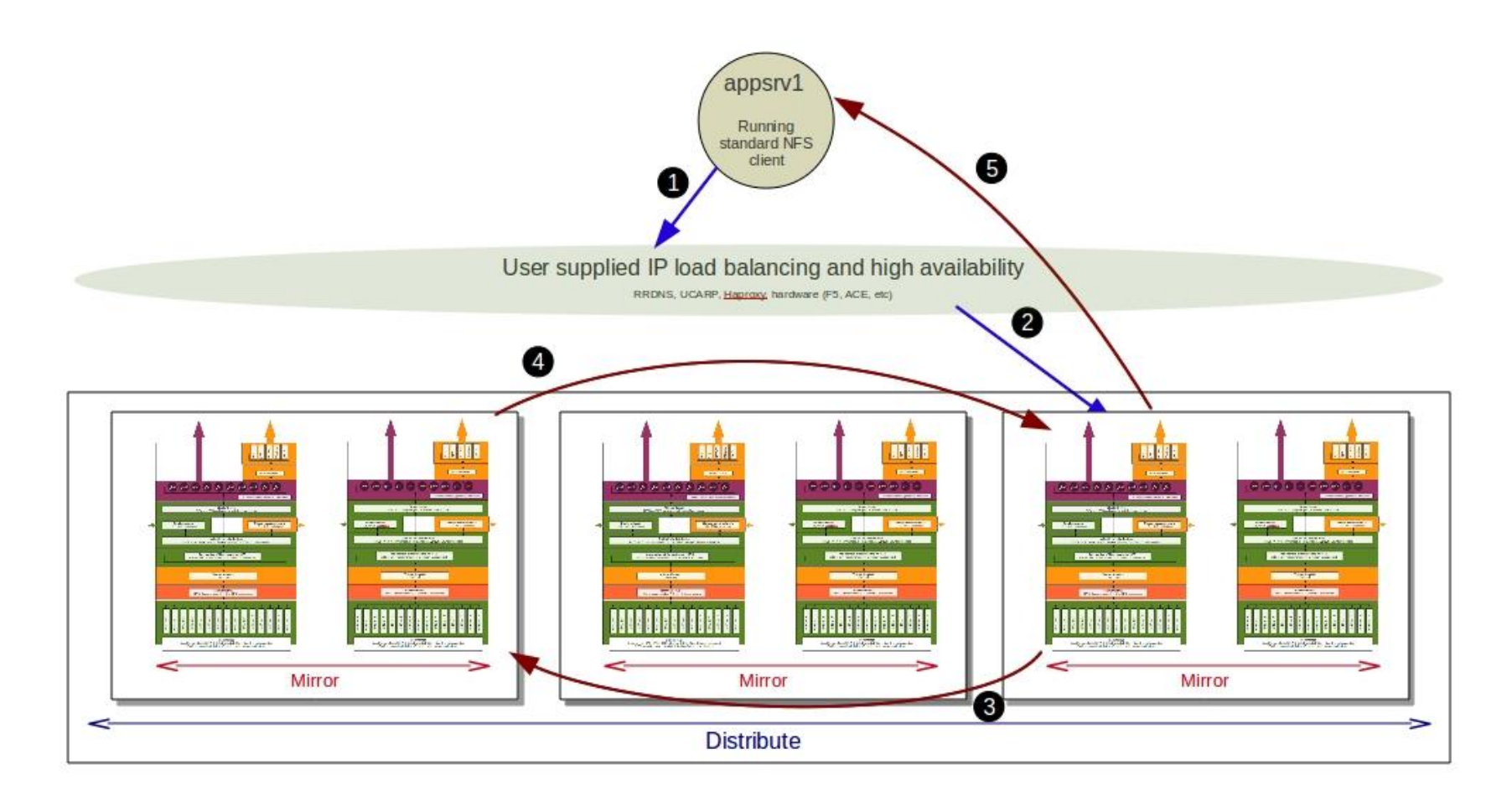

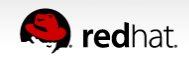

# **HA for NFS and CIFS**

#### **Any IP failover tool can work for NFS**

- Appliance based load balancers with heartbeat such as F5
- Linux heartbeat, ucarp, CTDB
- Not all failover works for CIFS as that requires some session handling

#### **CTDB is what we use**

- It is very simple to configure
- Works for NFS
- Works for CIFS
- Is very robust and configurable

#### **Round robin DNS for load balancing**

- You can use any load balancer you want
- RRDNS is simple to configure and works well
- Prevents hot spots of activity

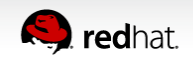

# **Sizing and Architecture**

#### **Gluster performance relies on hardware**

- Number of systems depends on performance and capacity
- There are many ways to meet customer needs
- 2U & 4U DAS systems and JBODS are great building blocks

#### **Capacity-centric environments**

- 2U & 4U DAS systems with multiple JBODS
- Lower RAM and CPU requirements
- Lower network requirements

#### **Mixed capacity and performance environments**

- 2U & 4U DAS systems with 1-2 JBODS max
- Higher RAM and CPU requirements
- Low to high network requirements

#### **High performance environments**

- 1U or 2U systems with no JBODS
- Highest RAM and CPU requirements
- Fast disks and fast network

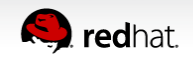

# **Checking System Requirements**

#### **Red Hat SSA 3.2 Configuration Guidelines**

– Document link: **<https://access.redhat.com/kb/docs/DOC-66207>**

#### **Client Dependency Packages**

- Install required prerequisites on the client using the following command:
	- **\$ sudo yum -y install openssh-server wget fuse fuse-libs openib libibverbs**
- For Infiniband support, install **openib** and **libibverbs** packages.
- Portmapper for NFS

#### **Gluster Packages**

- **<http://download.gluster.com/pub/gluster/glusterfs/3.2/LATEST/>**
- **glusterfs-core** and **glusterfs-fuse** are required for Gluster Native Client
- **glusterfs-geo-replication** if you are using geo-replication
- **glusterfs-rdma** for Infiniband

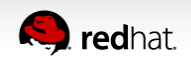

# **Demonstration**

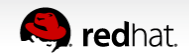

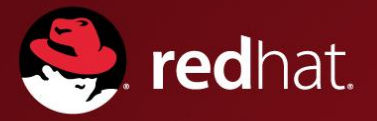

# **Q&A and THANK YOU**

Jacob Shucart [jshucart@redhat.com](mailto:jshucart@redhat.com)